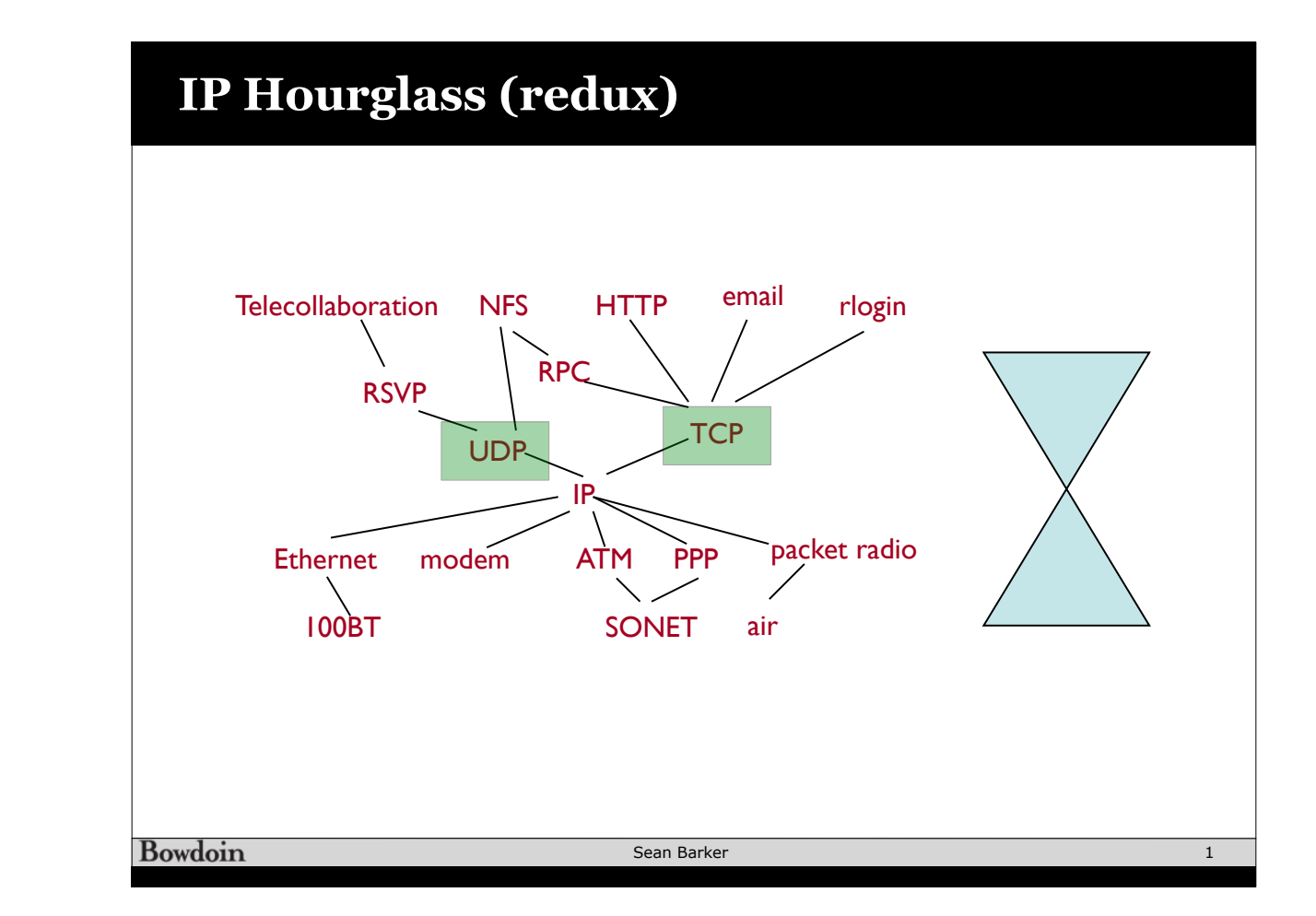

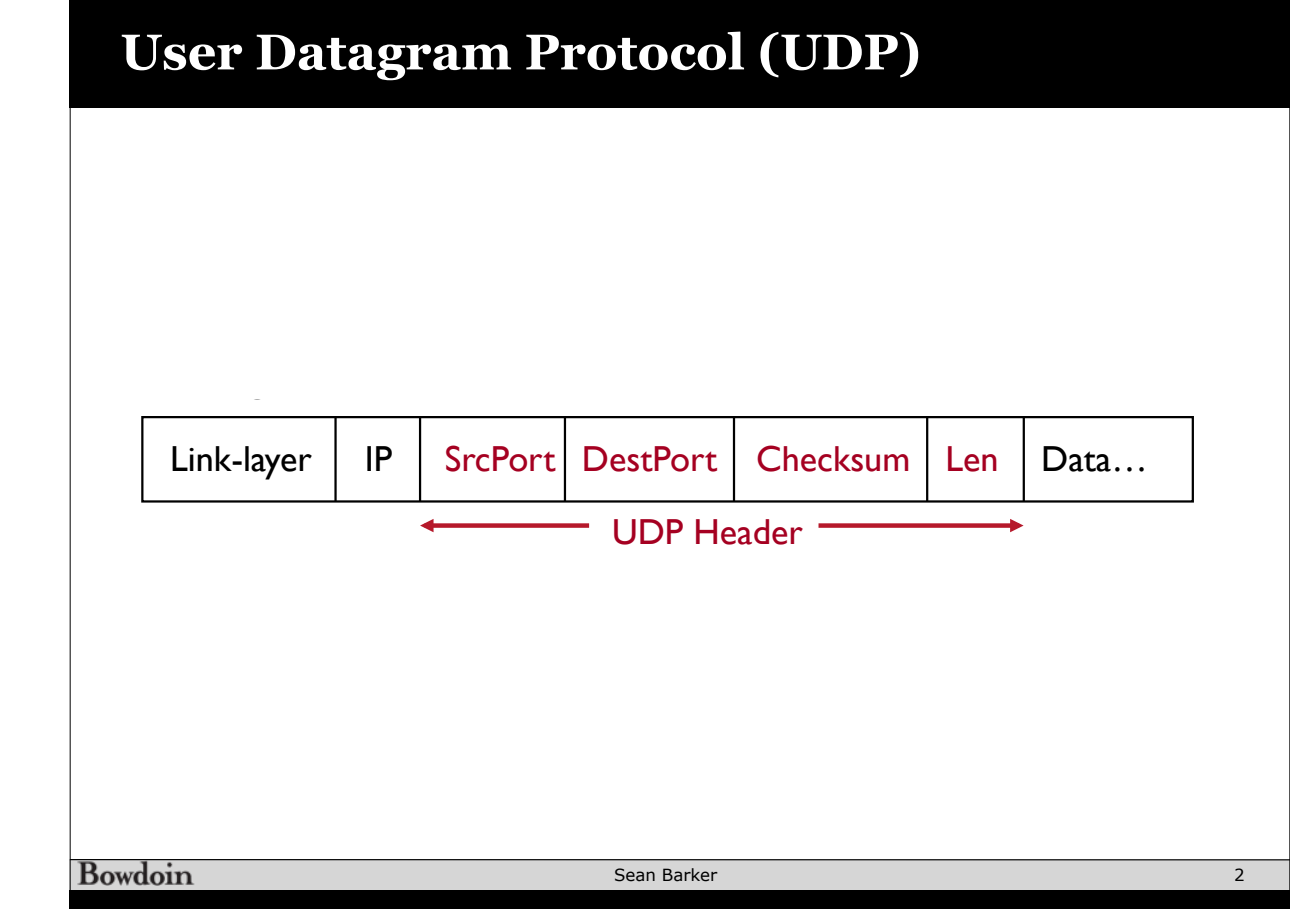

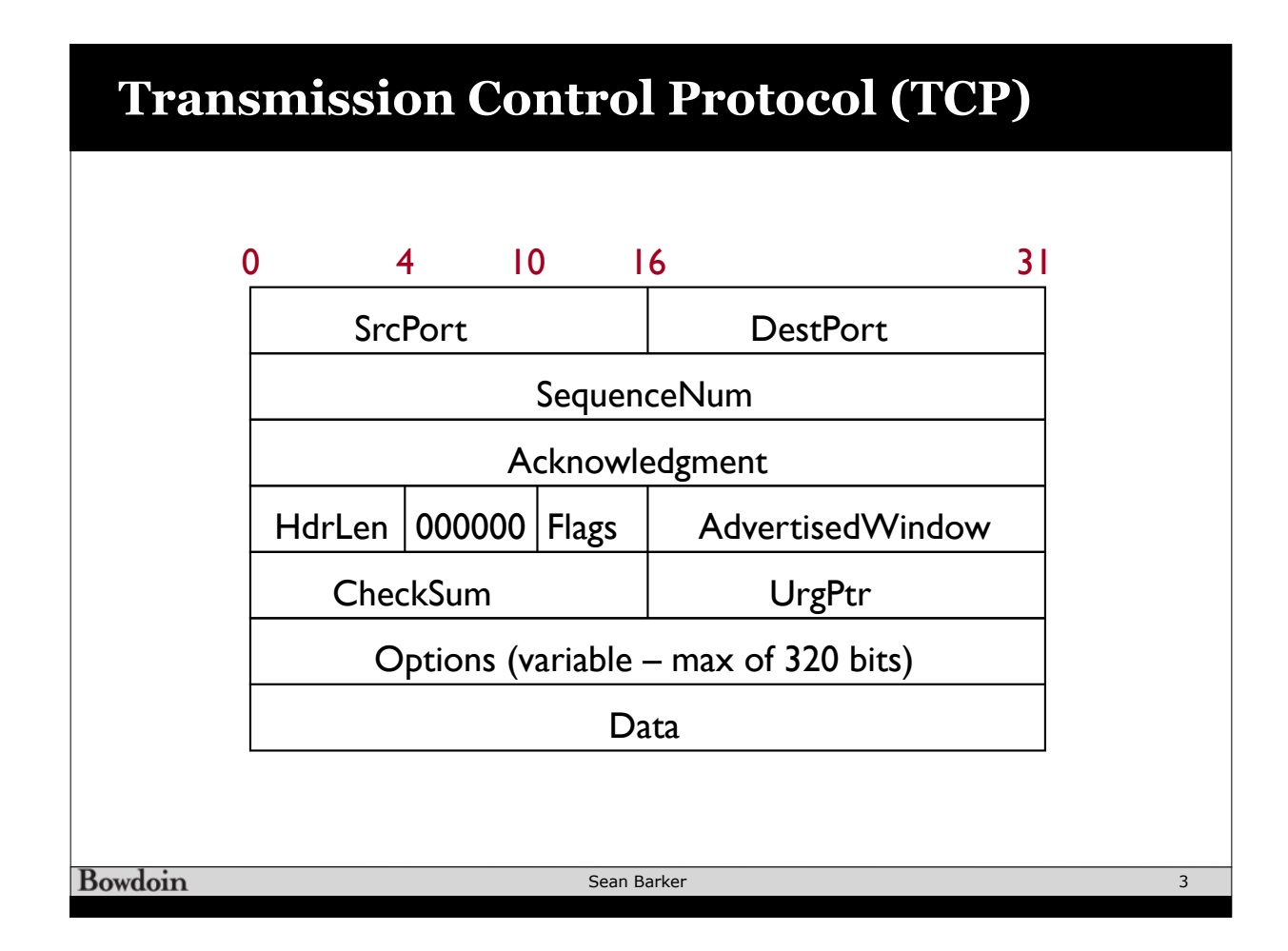

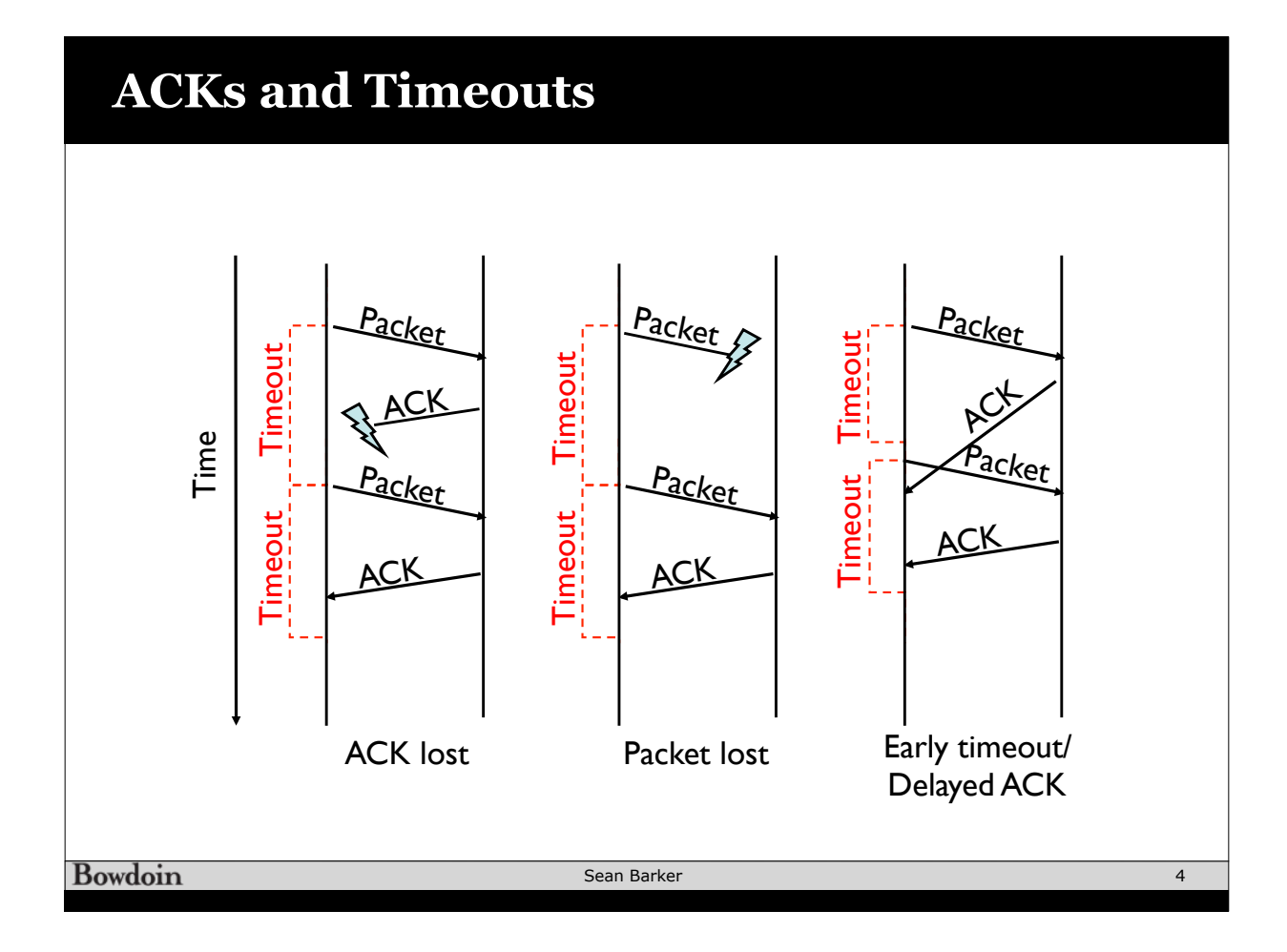

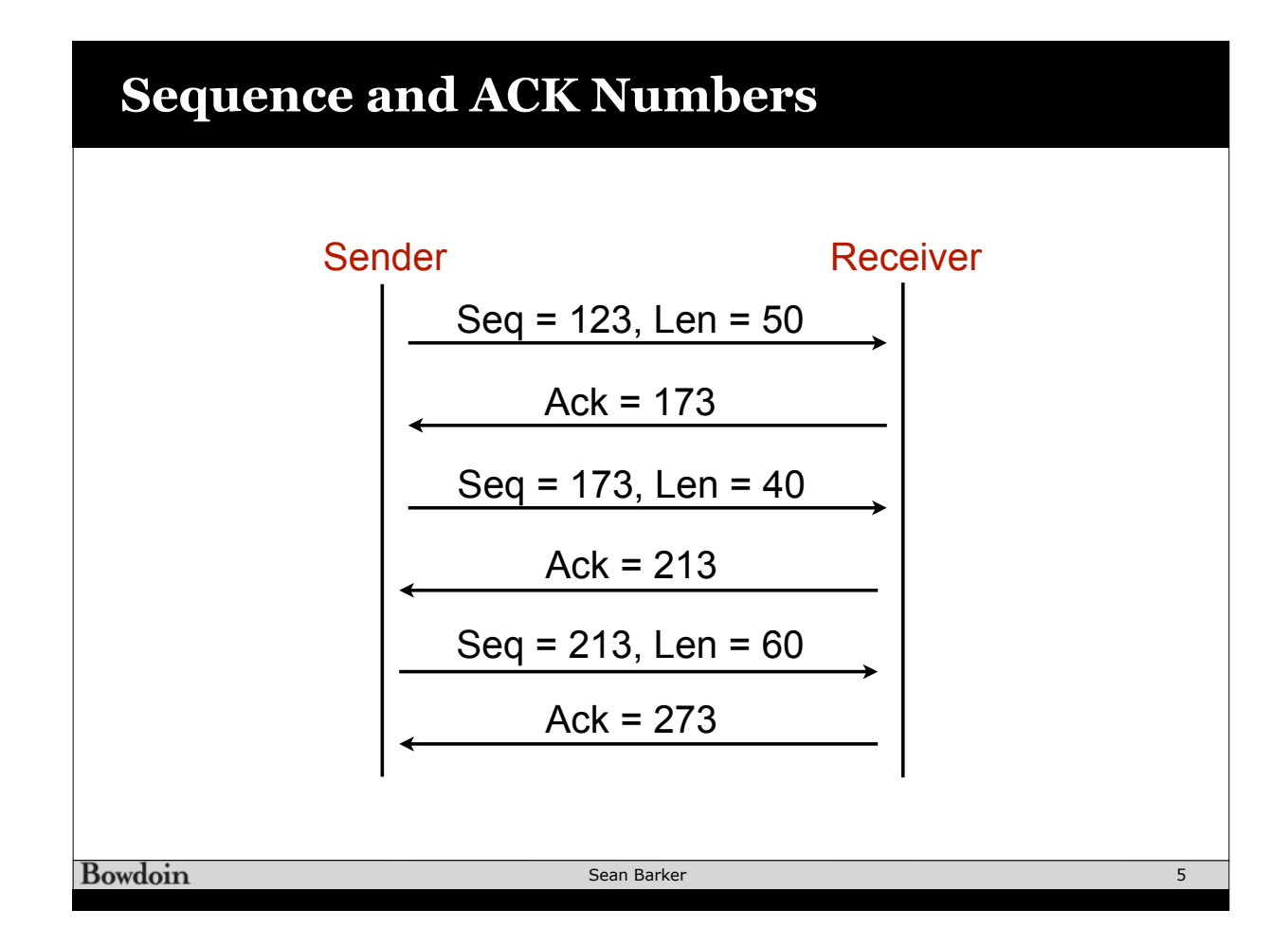

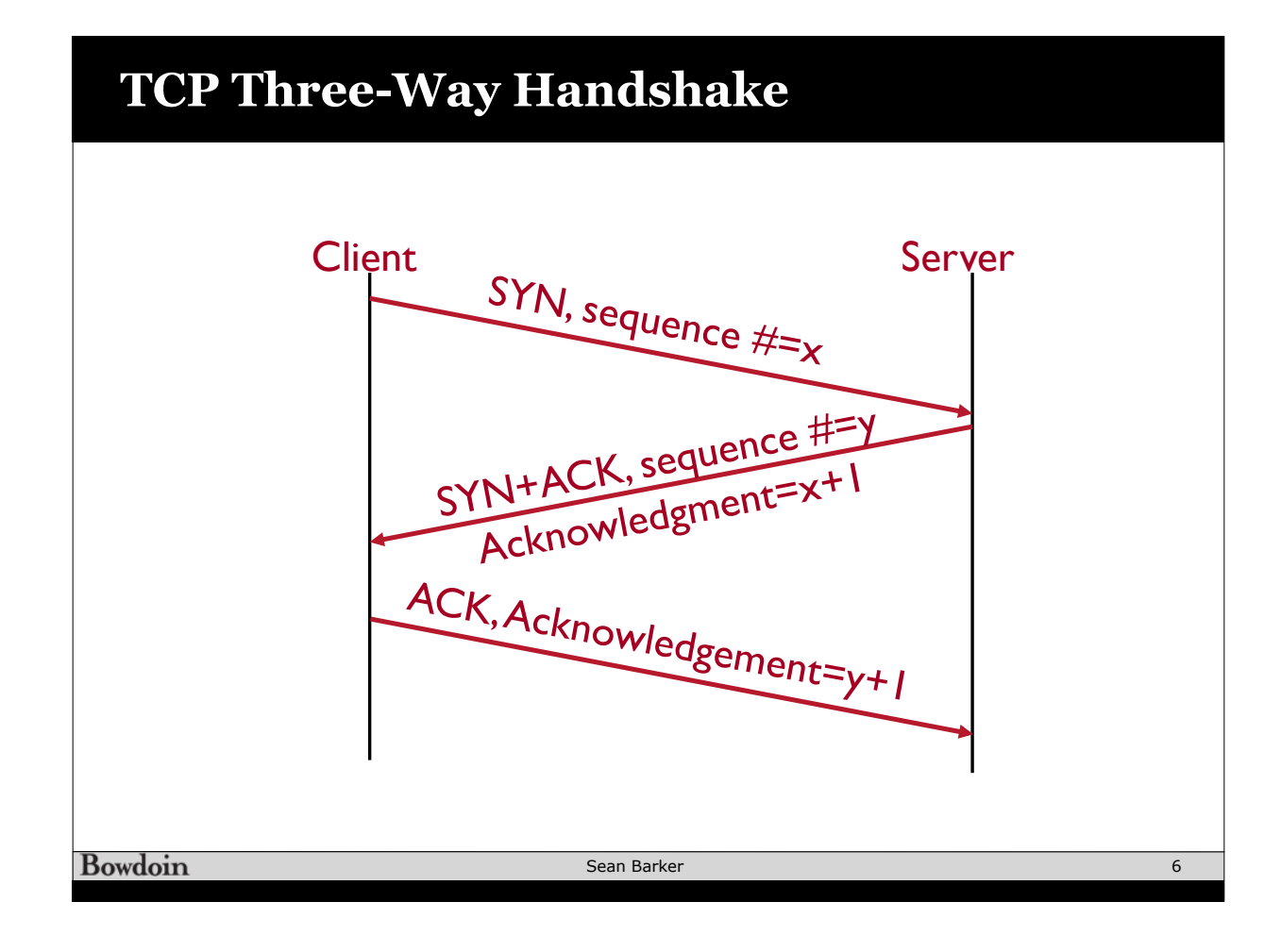

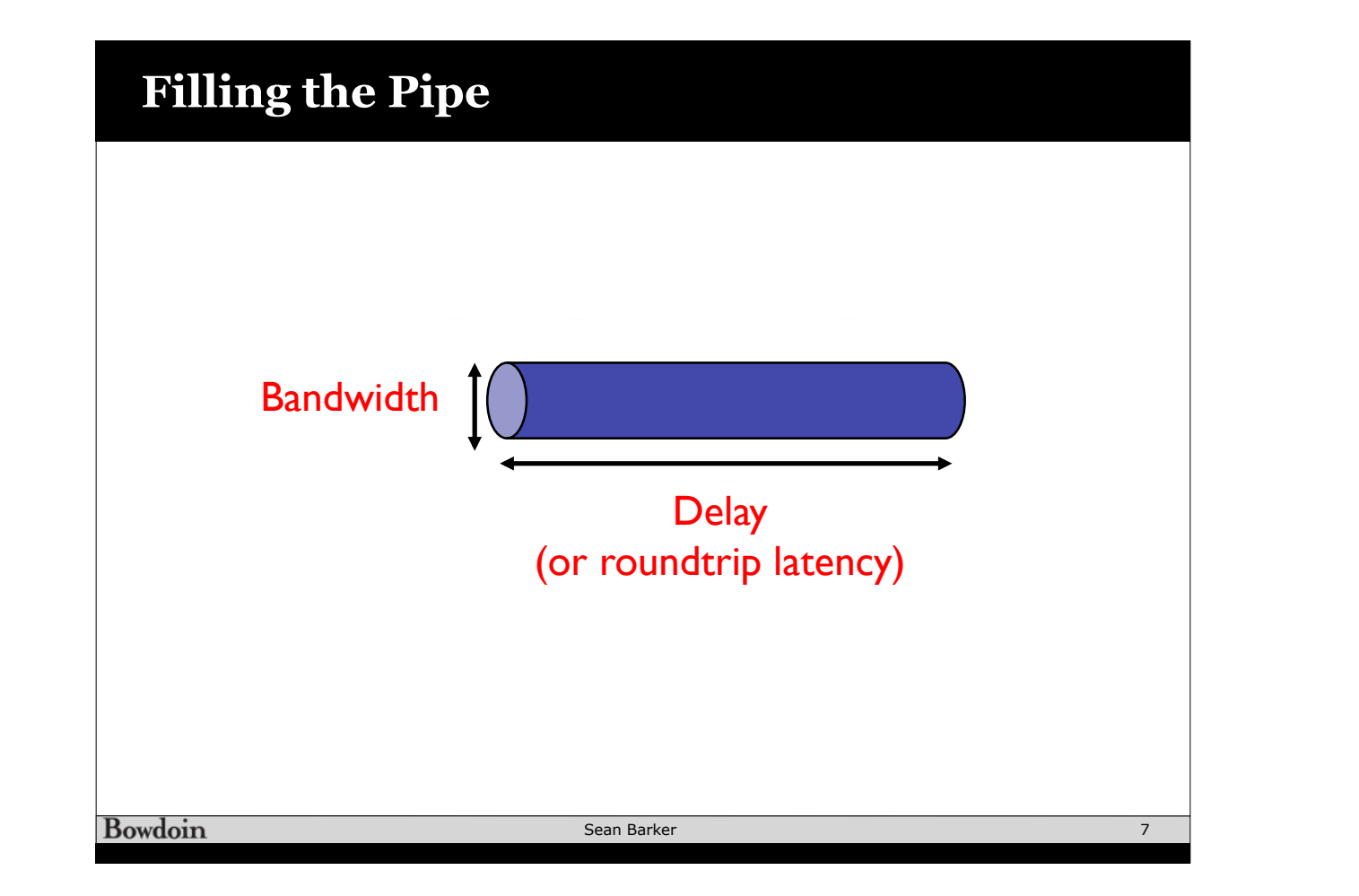

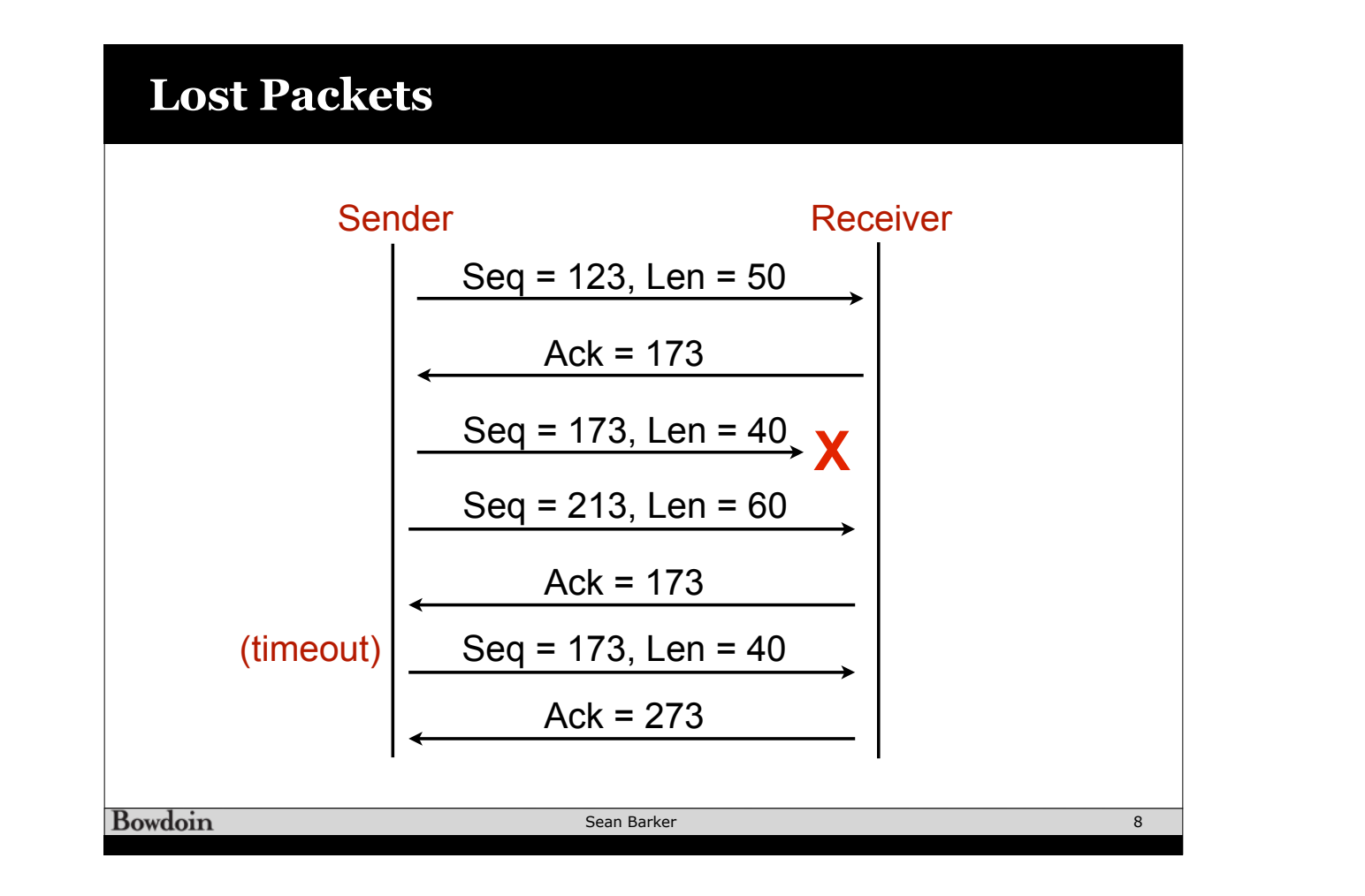

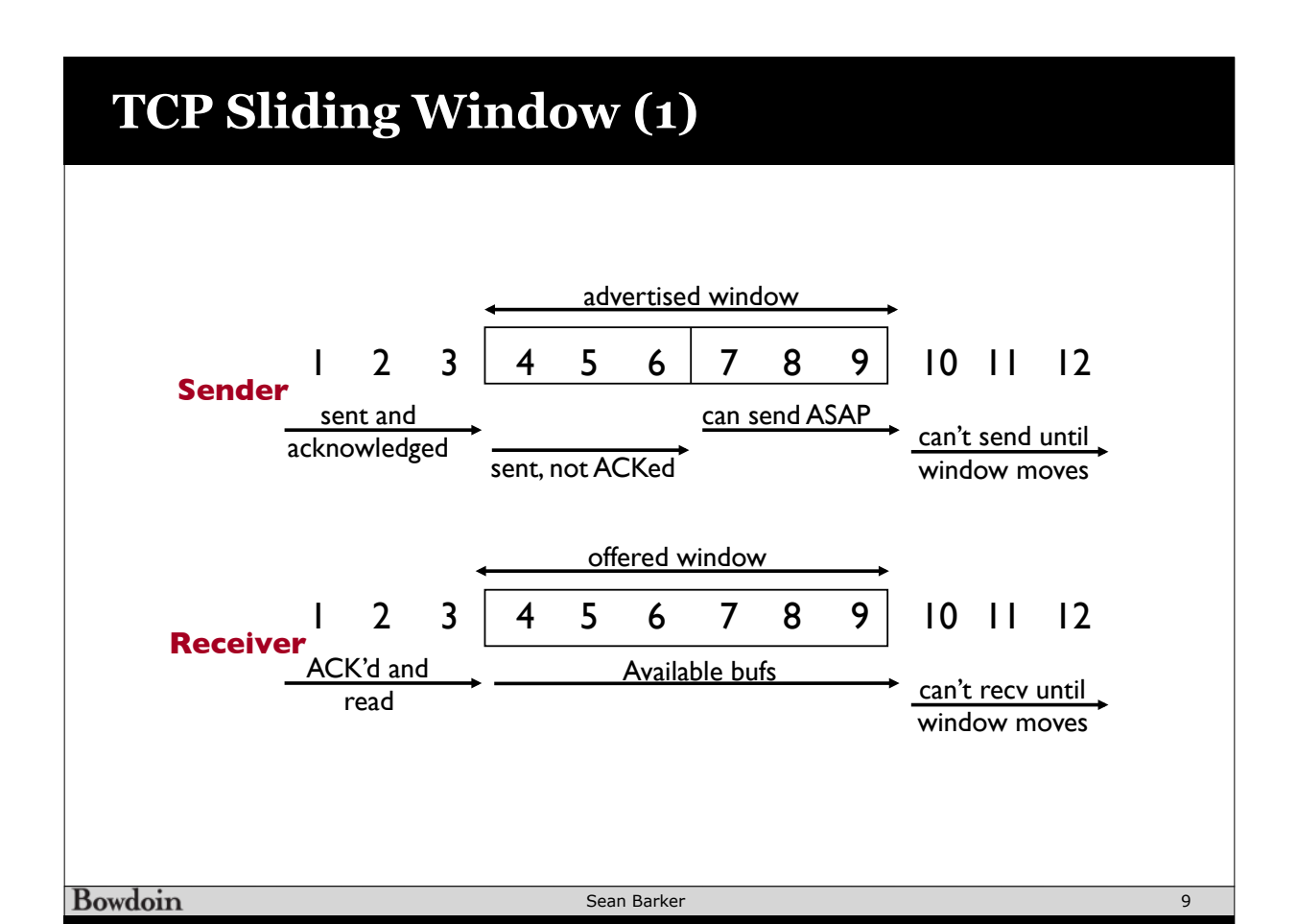

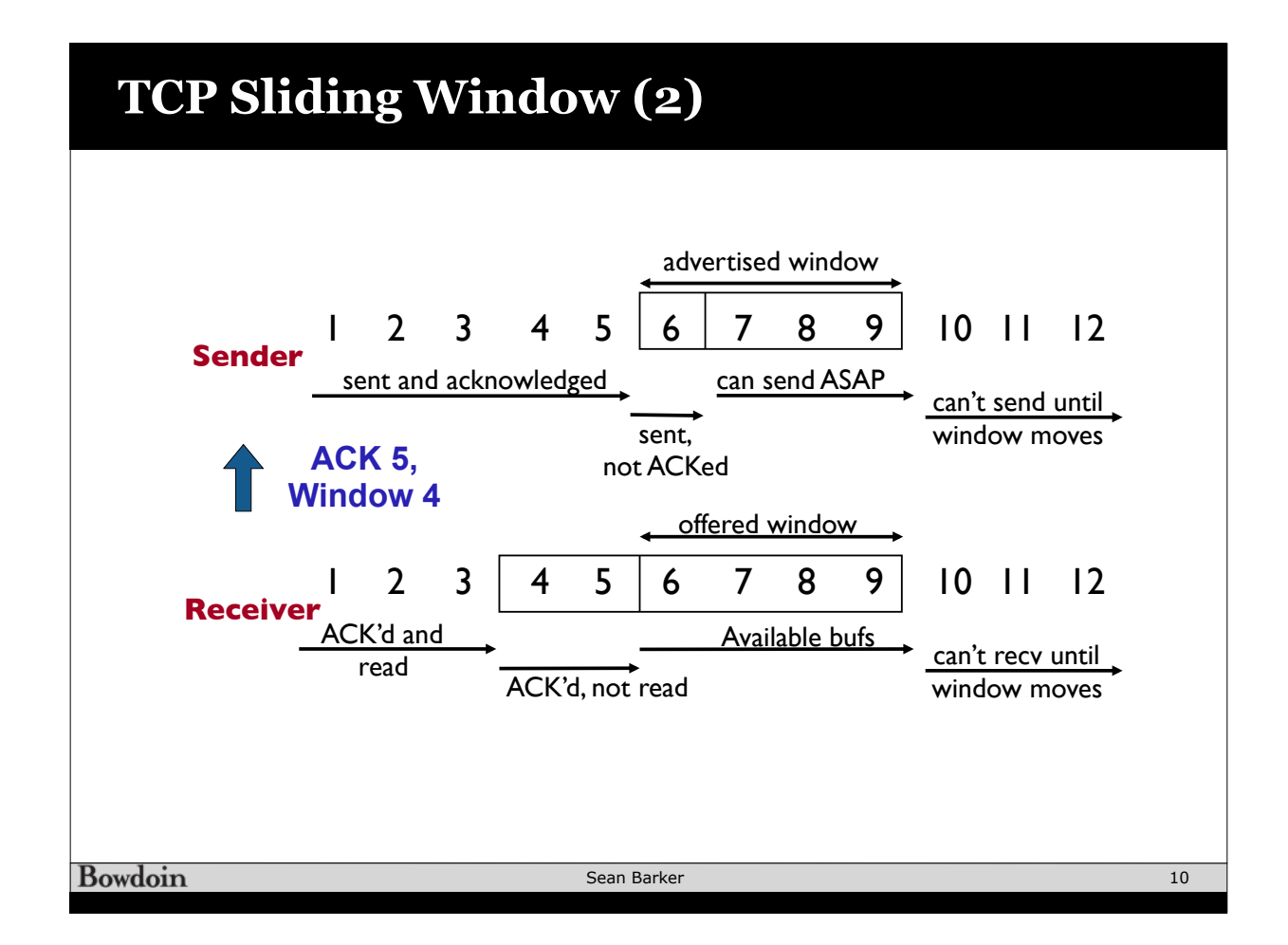

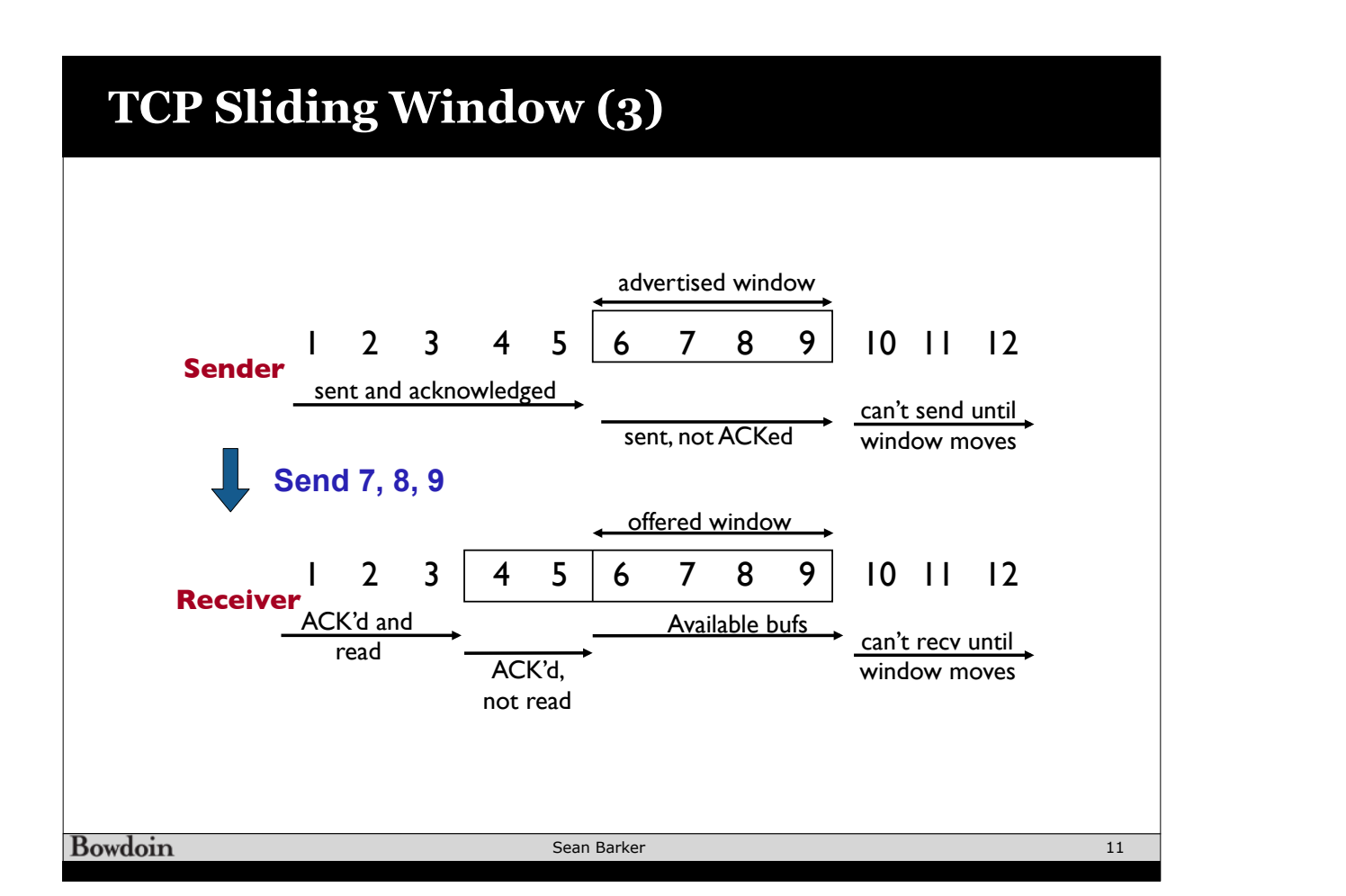

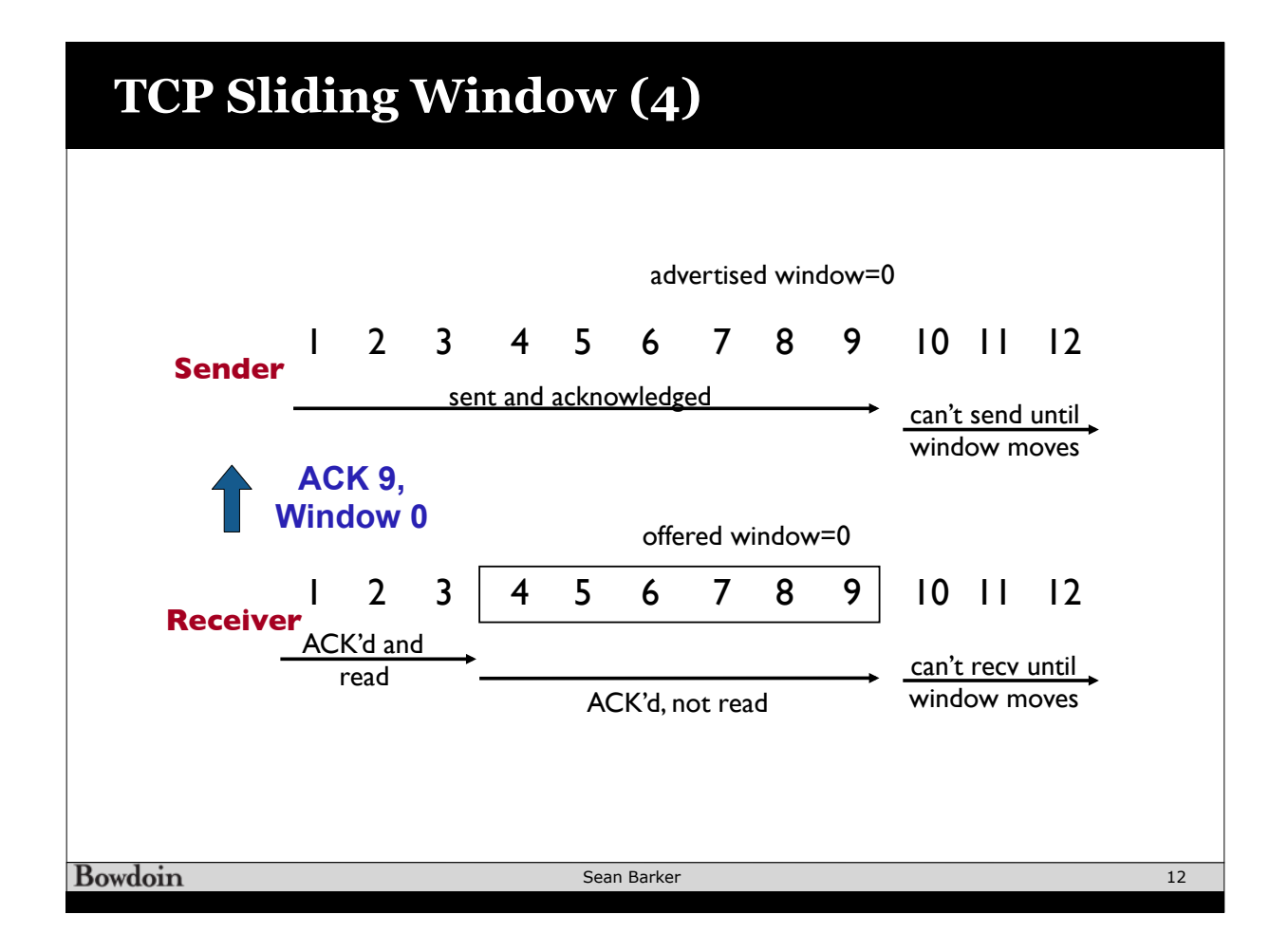

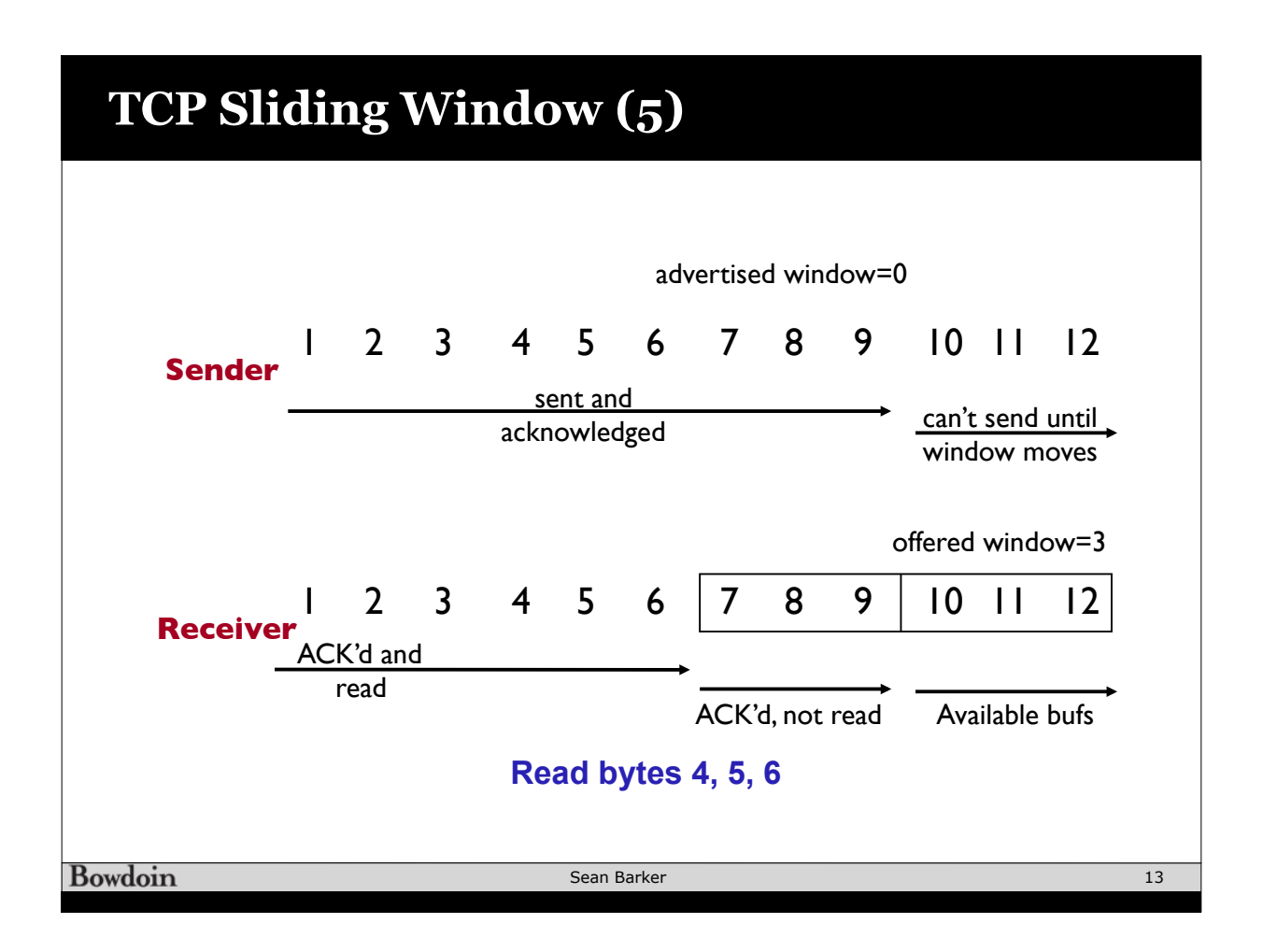

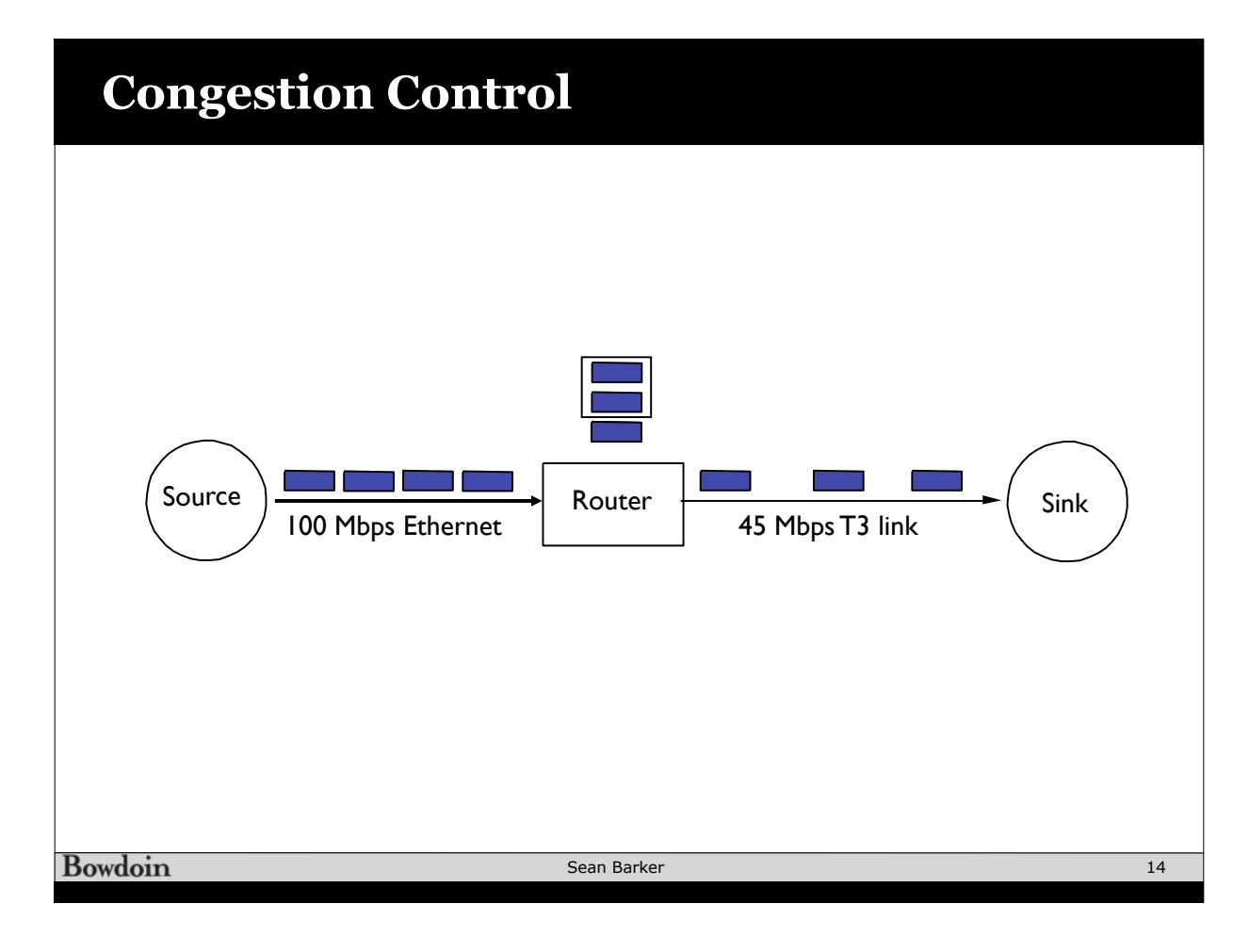

## **Slow Start** Start Growth Example Example Example Example Example Example Example Example Example Example Example Example E

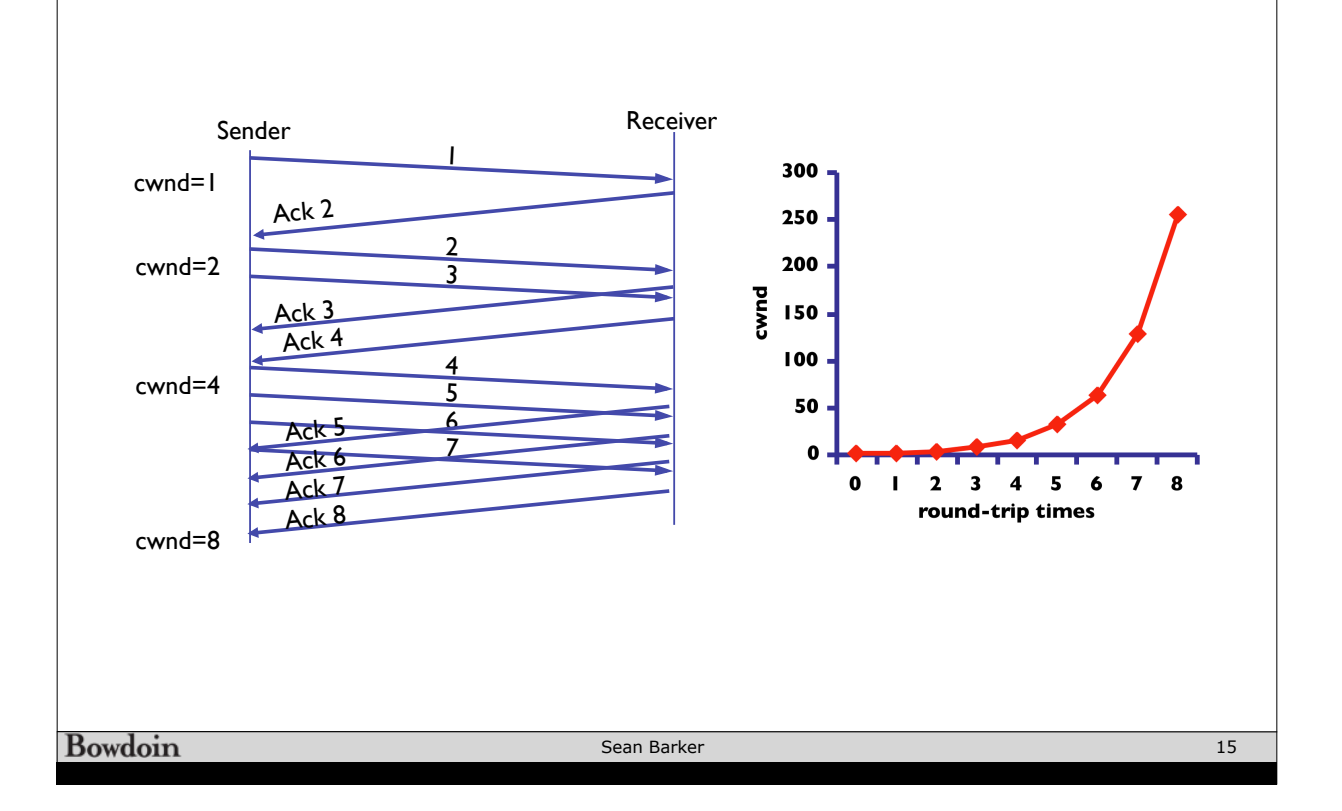

## **Slow Start + Congestion Avoidance** Putting It Together  $S$ low Start + Congestion Avoidance Timeout  $16$  $|4$  $\begin{array}{ccc} \n 12 & 1 & 1 & 1 \n \end{array}$ cwnd  $\begin{array}{|c|c|c|c|c|}\n\hline\n10 & 1 & \multicolumn{1}{|c|}{\hline\n\end{array}$  Congestion avoidance  $\begin{array}{c|c|c|c|c} \mathbf{8} & \mathbf{1} & \mathbf{1} & \mathbf{2} & \mathbf{3} & \mathbf{4} & \mathbf{4} & \math$  $\begin{array}{ccc} \begin{array}{ccc} \end{array} & \begin{array}{ccc} \end{array} & \begin{array}{$ 6  $\sim$  00  $\overline{\mathbf{4}}$  $\begin{array}{c} \begin{array}{c} \text{2} \\ \text{0} \end{array} \end{array}$ Slow start • Goal: Avoid stalling after loss • If there are still ACKs coming in, then no need for slow start round-trip times • Increment cwnd by 1 full pkt for each additional duplicate ACK Sean Barker **Bowdoin** 16

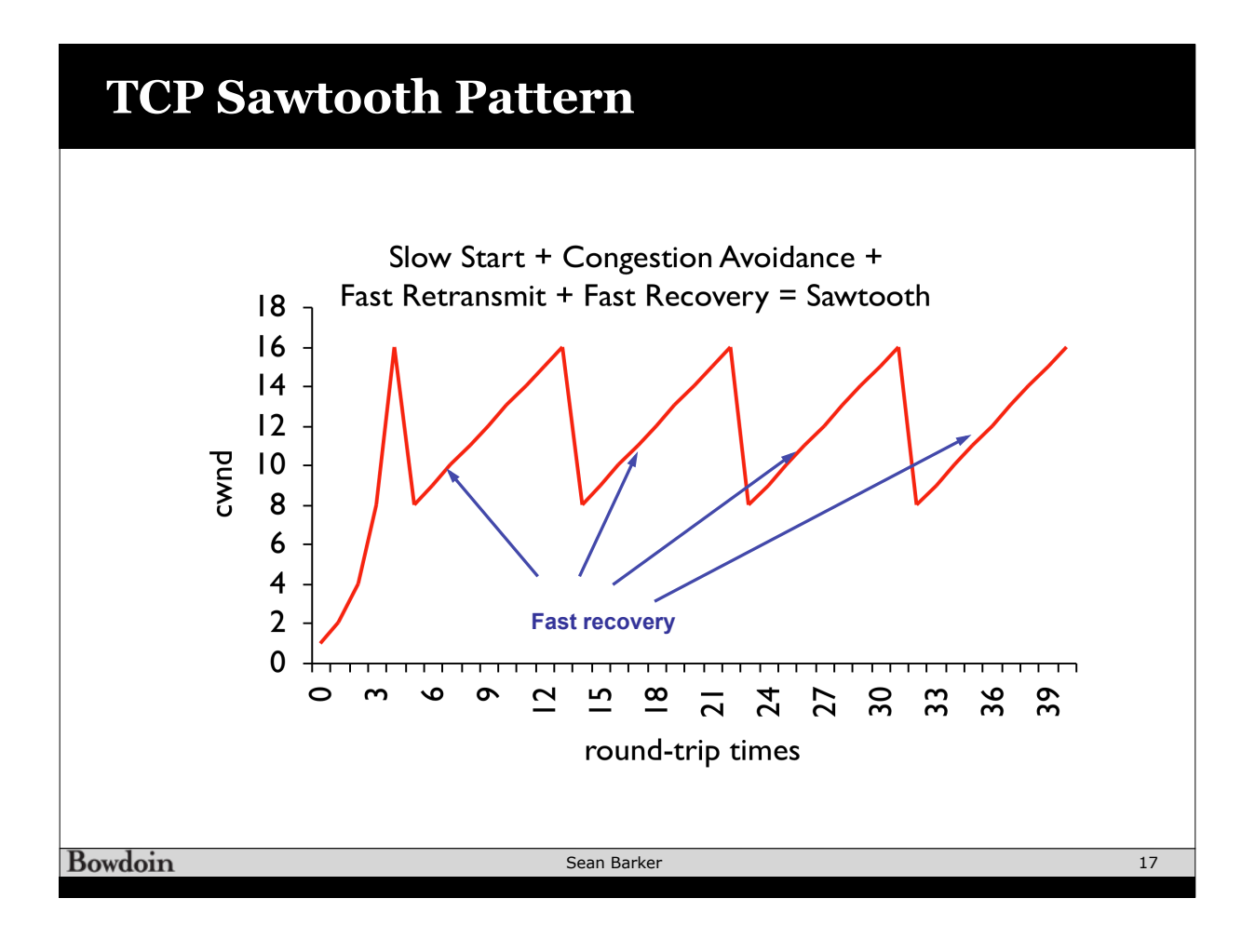

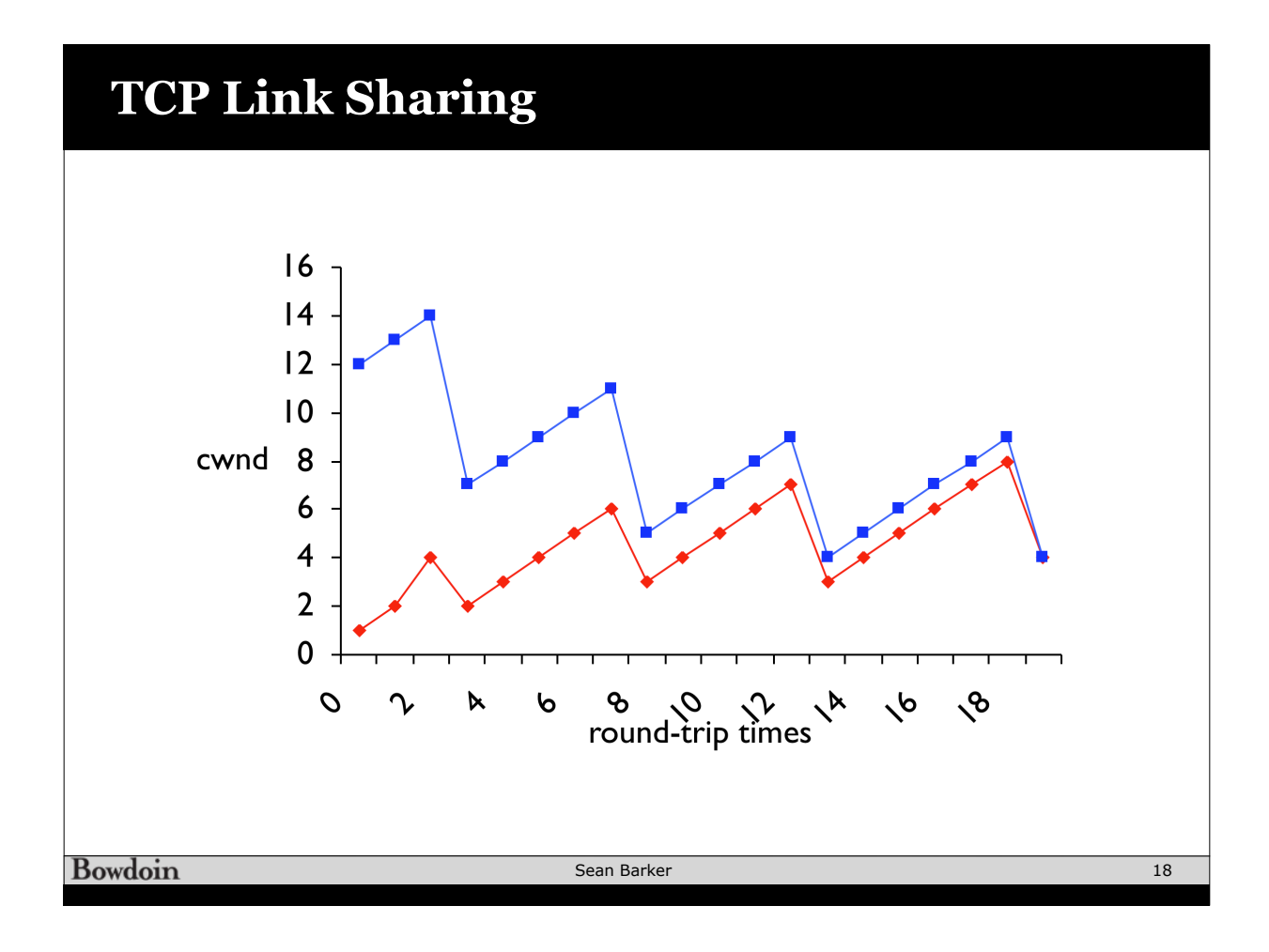

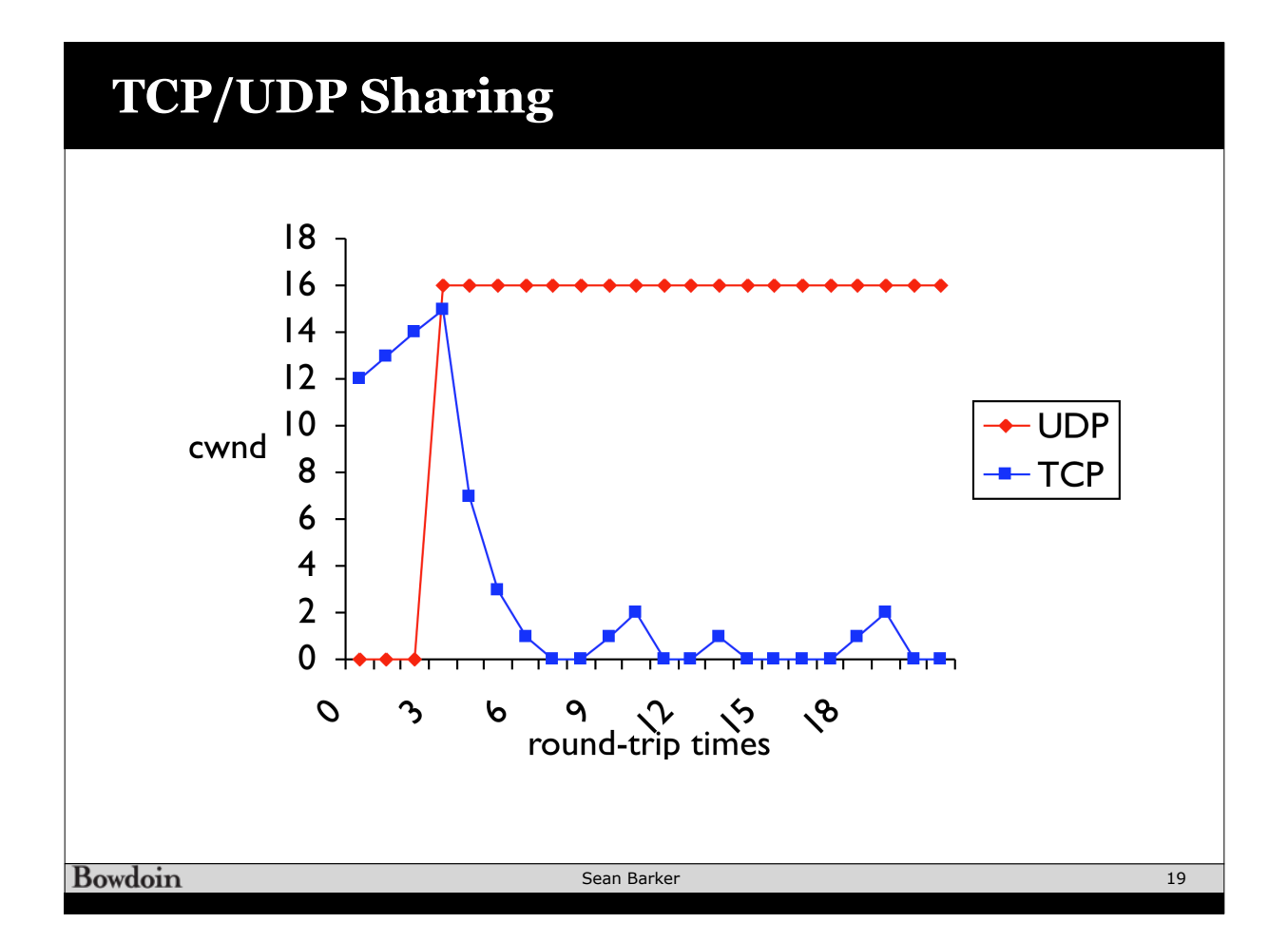